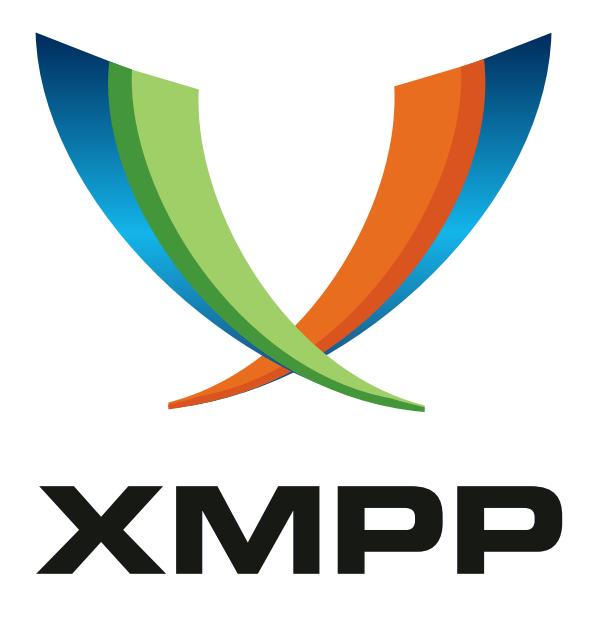

# XEP-0191: Blocking Command

Peter Saint-Andre mailto:xsf@stpeter*.*im xmpp:peter@jabber*.*org http://stpeter*.*im/

> [2015-03-12](mailto:xsf@stpeter.im) [Version 1.3](xmpp:peter@jabber.org)

**Status Type Short Name** Draft Standards Track blocking

This document specifies an XMPP protocol extension for communications blocking.

## **Legal**

## **Copyright**

This XMPP Extension Protocol is copyright © 1999 – 2018 by the XMPP Standards Foundation (XSF).

### **Permissions**

Permission is hereby granted, free of charge, to any person obt[aining a copy of this specifica](https://xmpp.org/)tion (the "Specification"), to make use of the Specification without restriction, including without limitation the rights to implement the Specification in a software program, deploy the Specification in a network service, and copy, modify, merge, publish, translate, distribute, sublicense, or sell copies of the Specification, and to permit persons to whom the Specification is furnished to do so, subject to the condition that the foregoing copyright notice and this permission notice shall be included in all copies or substantial portions of the Specification. Unless separate permission is granted, modified works that are redistributed shall not contain misleading information regarding the authors, title, number, or publisher of the Specification, and shall not claim endorsement of the modified works by the authors, any organization or project to which the authors belong, or the XMPP Standards Foundation.

#### **Warranty**

## NOTE WELL: This Specification is provided on an "AS IS" BASIS, WITHOUT WARRANTIES OR CONDI-TIONS OF ANY KIND, express or implied, including, without limitation, any warranties or conditions of TITLE, NON-INFRINGEMENT, MERCHANTABILITY, or FITNESS FOR A PARTICULAR PURPOSE. ##

### **Liability**

In no event and under no legal theory, whether in tort (including negligence), contract, or otherwise, unless required by applicable law (such as deliberate and grossly negligent acts) or agreed to in writing, shall the XMPP Standards Foundation or any author of this Specification be liable for damages, including any direct, indirect, special, incidental, or consequential damages of any character arising from, out of, or in connection with the Specification or the implementation, deployment, or other use of the Specification (including but not limited to damages for loss of goodwill, work stoppage, computer failure or malfunction, or any and all other commercial damages or losses), even if the XMPP Standards Foundation or such author has been advised of the possibility of such damages.

#### **Conformance**

This XMPP Extension Protocol has been contributed in full conformance with the XSF's Intellectual Property Rights Policy (a copy of which can be found at <https://xmpp*.*org/about/xsf/ipr-policy> or obtained by writing to XMPP Standards Foundation, P.O. Box 787, Parker, CO 80134 USA).

## **Contents**

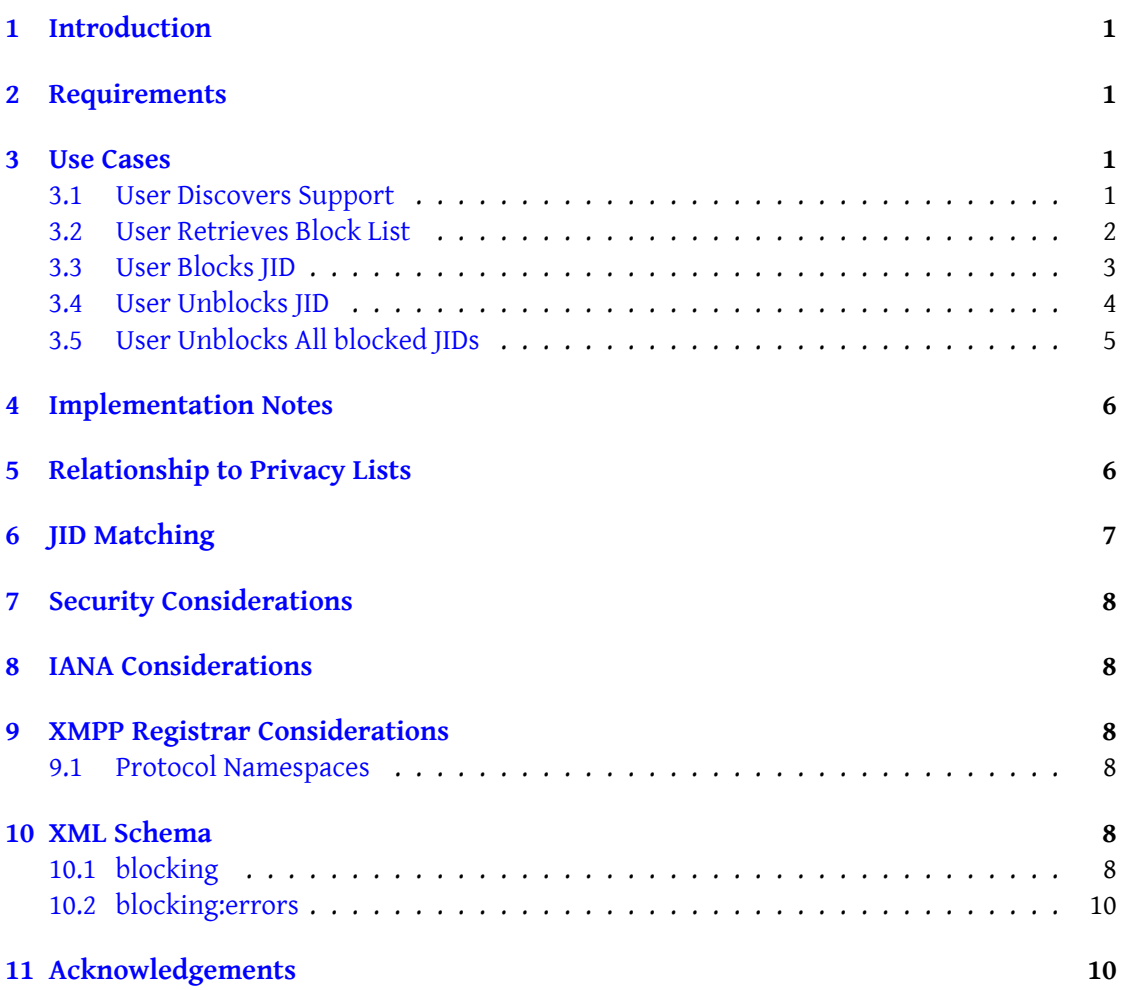

## **1 Introduction**

<span id="page-3-0"></span>RFC 3921  $^1$  includes an XMPP protocol extension for communications blocking, which has since been moved to Privacy Lists (XEP-0016)<sup>2</sup>. Unfortunately, because the privacy lists extension is quite complex, it has not been widely implemented in servers and has been implemen[t](#page-3-4)ed virtually not at all in clients. This is problematic, since the ability to block [communi](http://tools.ietf.org/html/rfc3921)cations with selected users is an impo[rt](#page-3-5)ant feature for an instant messaging system (and is required by RFC 2779  $^3$ [\). However, the fu](https://xmpp.org/extensions/xep-0016.html)ll power of privacy lists is not needed in order to block communications, so this document proposes a simpler blocking protocol that meets the requirement specified in RFC 2779 and can be implemented more easily in XMPP clients and servers.

## **2 Requirements**

<span id="page-3-1"></span>The requirements for communications blocking are straightforward:

- 1. A user must be able to block communications with a specific JID.
- 2. A user should be able to determine which JIDs are blocked.
- 3. A user should be able to unblock communications with a specific JID.

### **3 Use Cases**

#### **3.1 User Discovers Support**

<span id="page-3-3"></span><span id="page-3-2"></span>In order for a client to discover whether its server supports the protocol defined herein, it MUST send a Service Discovery (XEP-0030) <sup>4</sup> information request to the server:

Listing 1: Service discovery request

```
juliet@capuletm/chamber' to='capulet.com' type='get' id='
   disco1 '>
 <query xmlns='http://jabber.org/protocol/disco#info'/>
\langleiq>
```
If the server supports the protocol defined herein, it MUST return a feature of "urn:xmpp:blocking":

<sup>&</sup>lt;sup>1</sup>RFC 3921: Extensible Messaging and Presence Protocol (XMPP): Instant Messaging and Presence <http://tool s*.*ietf*.*org/html/rfc3921>.

<sup>2</sup>XEP-0016: Privacy Lists <https://xmpp*.*org/extensions/xep-0016*.*html>.

<sup>3</sup> RFC 2779: A Model for Presence and Instant Messaging <http://tools*.*ietf*.*org/html/rfc2779>.

<span id="page-3-6"></span><span id="page-3-5"></span><span id="page-3-4"></span><sup>4</sup>XEP-0030: Service Discovery <https://xmpp*.*org/extensions/xep-0030*.*html>.

Listing 2: Service discovery response

```
<iq from ='capulet .com ' to =' juliet@capulet .com / chamber ' type ='result '
   id='disco1'>
  <query xmlns ='http: // jabber .org / protocol / disco # info '>
    ...
    <feature var='urn:xmpp:blocking'/>
    ...
  </ query >
\langleiq>
```
#### <span id="page-4-0"></span>**3.2 User Retrieves Block List**

In order for a client to request a user's list of blocked JIDs (e.g., in order to determine whether to unblock a JID), it shall send an IQ-get with no 'to' address (thus handled by the user's server) containing a <blocklist/> element qualified by the 'urn:xmpp:blocking' namespace:

Listing 3: Client requests blocklist

```
<iq type='get' id='blocklist1'>
  <blocklist xmlns =' urn:xmpp:blocking '/ >
\langle / i q >
```
If the user has any JIDs in its blocklist, the server MUST return an IQ-result containing a <blocklist/> element that in turn contains one child <item/> element for each blocked JID:

Listing 4: Server returns blocklist with items

```
<iq type='result' id='blocklist1'>
  <blocklist xmlns =' urn:xmpp:blocking '>
    <item jid='romeo@montague.net'/>
    <item jid='iago@shakespeare.lit'/>
  </ blocklist >
\langle/ig>
```
If the user has no JIDs in its blocklist, the server MUST return an IQ-result containing an empty <br/> <br/>blocklist/> element:

Listing 5: Server returns empty blocklist

```
<iq type='result' id='blocklist1'>
  <blocklist xmlns =' urn:xmpp:blocking '/ >
\langleiq>
```
A client SHOULD retrieve the block list after authenticating with its server and before completing any blocking or unblocking operations.

#### **3.3 User Blocks JID**

<span id="page-5-0"></span>In order for a user to block communications with a JID, the user's client shall send an IQ-set with no 'to' address (thus handled by the user's server) containing a <br/>block/> element qualified by the 'urn:xmpp:blocking' namespace, where the JID to be blocked is encapsulated as the 'jid' attribute of the <item/> child element:

Listing 6: Block command

```
<iq from =' juliet@capulet .com / chamber ' type ='set ' id ='block1 '>
  <block xmlns =' urn:xmpp:blocking '>
    <item jid =' romeo@montague .net '/ >
  </blue\langleiq>
```
If the server can successfully process the block command, it MUST return an IQ-result:

Listing 7: Block command is successful

```
<iq type='result' id='block1'/>
```
The server MUST also send an IQ-set to all of the user's resources that have requested the blocklist, containing the blocked item(s):

Listing 8: Block "push"

```
<iq to =' juliet@capulet .com / chamber ' type ='set ' id ='push1 '>
  <block xmlns =' urn:xmpp:blocking '>
    <item jid='romeo@montague.net'/>
  </ block >
\langle / i q >
<iq to='juliet@capulet.com/balcony' type='set' id='push2'>
  <block xmlns =' urn:xmpp:blocking '>
    <item jid='romeo@montague.net'/>
  </ block >
\langle / i q >
```
If the <br />block/> element does not contain at least one <tem/>item/> child element, the server MUST return a <br/>bad-request/> error. The <br/>>block/> element MAY contain more than one <item/> child. Other standard XMPP stanza errors also apply; see XMPP Core <sup>5</sup> and Error Condition Mappings (XEP-0086)<sup>6</sup>.

When the user blocks communications with a JID, the user's server MUST send unavailable presence information to the JID (but only if the JID is allowed to receive [p](#page-5-1)rese[nce notifications](https://xmpp.org/extensions/xep-0086.html) [from the user in acco](https://xmpp.org/extensions/xep-0086.html)[rd](#page-5-2)ance with the rules defined in RFC [3921\).](http://tools.ietf.org/html/rfc6120)

<span id="page-5-2"></span><span id="page-5-1"></span><sup>5</sup> RFC 6120: Extensible Messaging and Presence Protocol (XMPP): Core <http://tools*.*ietf*.*org/html/rfc6120>. <sup>6</sup>XEP-0086: Error Condition Mappings <https://xmpp*.*org/extensions/xep-0086*.*html>.

Once the user has blocked communications with a JID, the user's server MUST NOT deliver any XML stanzas from the JID to the user. The block remains in force until the user subsequently unblocks commmunications with the JID (i.e., the duration of the block is potentially unlimited and applies across sessions).

If a blocked JID attempts to send a stanza to the user (i.e., an inbound stanza from the user's perspective), the user's server shall handle the stanza according to the following rules:

- For presence stanzas (including notifications, subscriptions, and probes), the server MUST NOT respond and MUST NOT return an error.
- For message stanzas, the server SHOULD return an error, which SHOULD be <serviceunavailable/>.
- For IQ stanzas of type "get" or "set", the server MUST return an error, which SHOULD be <service-unavailable/>. IQ stanzas of other types MUST be silently dropped by the server.

If the foregoing suggestions are followed, the user will appear offline to the blocked JID. If the user attempts to send an outbound stanza to the JID, the user's server MUST NOT route the stanza to the JID but instead MUST return a <not-acceptable/> error containing an application-specific error condition of <blocked/> qualified by the 'urn:xmpp:blocking:errors' namespace:

Listing 9: Error: JID is blocked

```
<message type='error' from='romeo@montague.net' to='juliet@capulet.com
   '>
 <body >Can you hear me now ?</ body >
 <error type ='cancel '>
    <not - acceptable xmlns =' urn:ietf:params:xml:ns:xmpp - stanzas '/ >
    <blocked xmlns =' urn:xmpp:blocking:errors '/ >
 </ error >
</ message >
```
#### **3.4 User Unblocks JID**

In order for a user to unblock communications with a JID, the user's client shall send an IQ-set with no 'to' address (thus handled by the user's server) containing an <unblock/> element qualified by the 'urn:xmpp:blocking' namespace, where the JID to be unblocked is encapsulated as the 'jid' attribute of the <item/> child element:

Listing 10: Unblock JID command

```
<iq type='set' id='unblock1'>
 <unblock xmlns =' urn:xmpp:blocking '>
```

```
<item jid='romeo@montague.net'/>
  </ unblock >
\langleiq>
```
If the server can successfully process the unblock command, it MUST return an IQ-result:

```
Listing 11: Unblock JID command is successful
```

```
<iq type='result' id='unblock1'/>
```
The server MUST also send an IQ-set to all of the user's resources that have requested the blocklist, containing the unblocked item(s):

```
Listing 12: Unblock "push"
```

```
<iq to='juliet@capulet.com/chamber' type='set' id='push3'>
  <unblock xmlns='urn:xmpp:blocking'>
    <item jid='romeo@montague.net'/>
  </ unblock >
\langle/ig>
<iq to='juliet@capulet.com/balcony' type='set' id='push4'>
  <unblock xmlns='urn:xmpp:blocking'>
    <item jid='romeo@montague.net'/>
  </ unblock >
\langleiq>
```
When the user unblocks communications with a JID, the user's server MUST send the user's current presence information to the JID (but only if the JID is allowed to receive presence notifications from the user in accordance with the rules defined in RFC 3921).

After the user has unblocked communications with a JID, the user's server MUST deliver any subsequent XML stanzas from the JID to the user.

#### <span id="page-7-0"></span>**3.5 User Unblocks All blocked JIDs**

In order for a user to unblock communications with all JIDs, the user's client shall send an IQ-set with no 'to' address (thus handled by the user's server) containing an empty <unblock/> element qualified by the 'urn:xmpp:blocking' namespace:

Listing 13: Unblock all command

```
\langleiq type='set' id='unblock2'>
  <unblock xmlns='urn:xmpp:blocking'/>
\langle/iq>
```
If the server can successfully process the unblock command, it MUST return an IQ-result:

*5 RELATIONSHIP TO PRIVACY LISTS*

Listing 14: Unblock all command is successful

```
\langleiq type='result' id='unblock2'/>
```
The server MUST also send an IQ-set to all of the user's resources that have requested the blocklist, containing notification of global unblocking:

Listing 15: Unblock all "push"

```
<ig to='juliet@capulet.com/chamber' type='set' id='push5'>
  <unblock xmlns='urn:xmpp:blocking'/>
\langle / iq>
<iq to='juliet@capulet.com/balcony' type='set' id='push6'>
  <unblock xmlns =' urn:xmpp:blocking '/ >
\langleiq>
```
Once the user has unblocked communications with all JIDs, the user's server MUST deliver any XML stanzas from those JIDs to the user.

## **4 Implementation Notes**

<span id="page-8-0"></span>When a server receives a block command from a user, it MAY cancel any existing presence subscriptions between the user and the blocked user and MAY send a message to the blocked user; however, it is RECOMMENDED to deploy so-called "polite blocking" instead (i.e., to not cancel the presence subscriptions or send a notification). Which approach to follow is a matter of local service policy.

A service MAY also filter blocking users out of searches performed on user directories (see, for example, Jabber Search (XEP-0055) <sup>7</sup>); however, that functionality is out of scope for this specification.

### **5 Relatio[nship to Privacy Li](https://xmpp.org/extensions/xep-0055.html)sts**

<span id="page-8-1"></span>The communications blocking protocol specified herein is intended to be a user-friendly "front end" to a subset of the functionality defined by the privacy lists protocol (XEP-0016). If a service deploys both privacy lists and the blocking command, the service MUST use the same back-end data store for both protocols. (Note: Wherever possible, this document attempts to define a protocol that is fully consistent with XEP-0016; if a particular aspect of functionality is not specified herein, the relevant text in XEP-0016 shall be taken to apply.) When implementing both XEP-0191 and XEP-0016, a service SHOULD map the blocklist to the

default privacy list, where each blocked JID is represented as a privacy list item of type "jid"

<sup>7</sup>XEP-0055: Jabber Search <https://xmpp*.*org/extensions/xep-0055*.*html>.

and action "deny".  $^8$  If this is done and none of the user's clients ever use the privacy lists protocol, then the blocklist will always apply. This mapping has the following implications:

- 1. If all of a user['s](#page-9-1) clients always use the blocking command, then the default privacy list will be equivalent to the blocklist and the default privacy list will be a kind of "virtual list" (in the sense that it is never modified directly by any of the clients).
- 2. If one of a user's clients uses privacy lists instead of blocklists and modifies the default privacy list by removing a blocked JID or blocking a new JID, then that change will be reflected in the blocklist.
- 3. If one of a user's clients uses privacy lists and does anything but block or unblock a JID, then that change will not be reflected in the blocklist (since blocklists cannot represent anything except blocked JIDs).
- 4. If one of a user's clients removes the default privacy list and substitutes a new list for the old list, the blocked JIDs in the new default privacy list (if any) will become the new blocklist.
- 5. If one of a user's clients makes active something other than the default privacy list, the user may receive communications from JIDs that are blocked in the default list.

Because of the potential for confusion between block lists and privacy lists, it is NOT RECOM-MENDED for a client to request both the block list and privacy lists in the same session. The priority of blocked (jid+deny) items in the privacy list SHOULD be such that they come first in the privacy list.

## **6 JID Matching**

<span id="page-9-0"></span>Matching of JIDs as specified in the 'jid' attribute of the <item/> element SHOULD proceed in the following order (this is consistent with XEP-0016):

- 1. <user@domain/resource> (only that resource matches)
- 2. <user@domain> (any resource matches)

<span id="page-9-1"></span><sup>&</sup>lt;sup>8</sup> An implementation MUST NOT block communications from one of a user's resources to another, even if the user happens to define a rule that would otherwise result in that behavior.

- 3. <domain/resource> (only that resource matches)
- 4. <domain> (the domain itself matches, as does any user@domain or domain/resource)

### **7 Security Considerations**

<span id="page-10-0"></span>If properly implemented, this protocol extension does not introduce any new security concerns above and beyond those defined in RFC 3920 and RFC 3921.

## **8 IANA Considerations**

No interaction with the Internet Assigned Numbers Authority (IANA) <sup>9</sup> is required as a result of this specification.

## **9 XMPP Registra[r Considerations](http://www.iana.org/)**

#### **9.1 Protocol Namespaces**

<span id="page-10-2"></span><span id="page-10-1"></span>The XMPP Registrar <sup>10</sup> includes 'urn:xmpp:blocking' and 'urn:xmpp:blocking:errors' in its registry of protocol namespaces (see <https://xmpp*.*org/registrar/namespaces*.*html>).

### **10 [XML Schem](https://xmpp.org/registrar/)a**

#### **10.1 blocking**

```
\langle ? \times m1 \rangle version='1.0' encoding='UTF-8'?>
<xs:schema
    xmlns:xs ='http: // www .w3.org /2001/ XMLSchema '
    targetNamespace =' urn:xmpp:blocking '
    xmlns =' urn:xmpp:blocking '
    elementFormDefault='qualified'>
  < xs:annotation >
    < xs:documentation >
```
<sup>&</sup>lt;sup>9</sup>The Internet Assigned Numbers Authority (IANA) is the central coordinator for the assignment of unique parameter values for Internet protocols, such as port numbers and URI schemes. For further information, see <http://www*.*iana*.*org/>.

<sup>&</sup>lt;sup>10</sup>The XMPP Registrar maintains a list of reserved protocol namespaces as well as registries of parameters used in the context of XMPP extension protocols approved by the XMPP Standards Foundation. For further information, see <https://xmpp*.*org/registrar/>.

```
The protocol documented by this schema is defined in
      XEP -0191 : http: // www . xmpp . org / extensions / xep -0191. html
    </ xs:documentation >
  </ xs:annotation >
  <xs:element name ='block '>
   < xs:complexType >
      <xs:sequence >
        <xs:element ref='item' minOccurs='1' maxOccurs='unbounded'/>
      </ xs:sequence >
    </ xs:complexType >
  </ xs:element >
 <xs:element name ='unblock '>
   < xs:complexType >
      <xs:sequence >
        <xs: element ref='item' minOccurs='0' maxOccurs='unbounded'/>
      </ xs:sequence >
    </ xs:complexType >
  </ xs:element >
 <xs:element name ='blocklist '>
    < xs:complexType >
      <xs:sequence >
        <xs:element ref='item' minOccurs='0' maxOccurs='unbounded'/>
      </ xs:sequence >
    </ xs:complexType >
  </ xs:element >
  <xs:element name ='item '>
    < xs:complexType >
      < xs:simpleContent >
        < xs:extension base ='empty '>
           < xs:attribute name ='jid ' type ='xs:string ' use ='required '/ >
        </ xs:extension >
      </ xs:simpleContent >
    </ xs:complexType >
  </ xs:element >
 < xs:simpleType name ='empty '>
    <xs:restriction base='xs:string'>
      < xs:enumeration value =''/ >
    </ xs:restriction >
  </ xs:simpleType >
</ xs:schema >
```
#### **10.2 blocking:errors**

```
<? xml version ='1.0 ' encoding ='UTF -8 '? >
<xs:schema
    xmlns:xs ='http: // www .w3.org /2001/ XMLSchema '
    targetNamespace =' urn:xmpp:blocking:errors '
    xmlns =' urn:xmpp:blocking:errors '
    elementFormDefault='qualified'>
  < xs:annotation >
    < xs:documentation >
      The protocol documented by this schema is defined in
      XEP -0191 : http: // www . xmpp . org / extensions / xep -0191. html
    </ xs:documentation >
  </ xs:annotation >
  <xs:element name='blocked' type='empty'/>
  < xs:simpleType name ='empty '>
    <xs:restriction base='xs:string'>
      < xs:enumeration value =''/ >
    </ xs:restriction >
  </ xs:simpleType >
</ xs:schema >
```
## **11 Acknowledgements**

Thanks to Valerie Mercier, Maciek Niedzielski, Kevin Smith, and Remko Tronçon for their feedback.